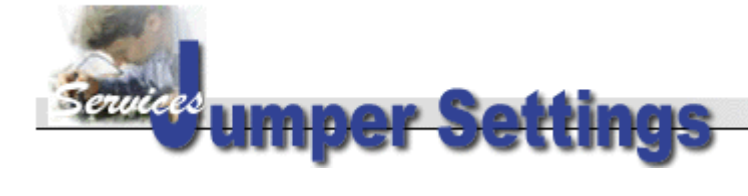

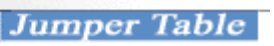

**Jumper Table Summary of AP5T-2**

**Setting the CPU Voltage**

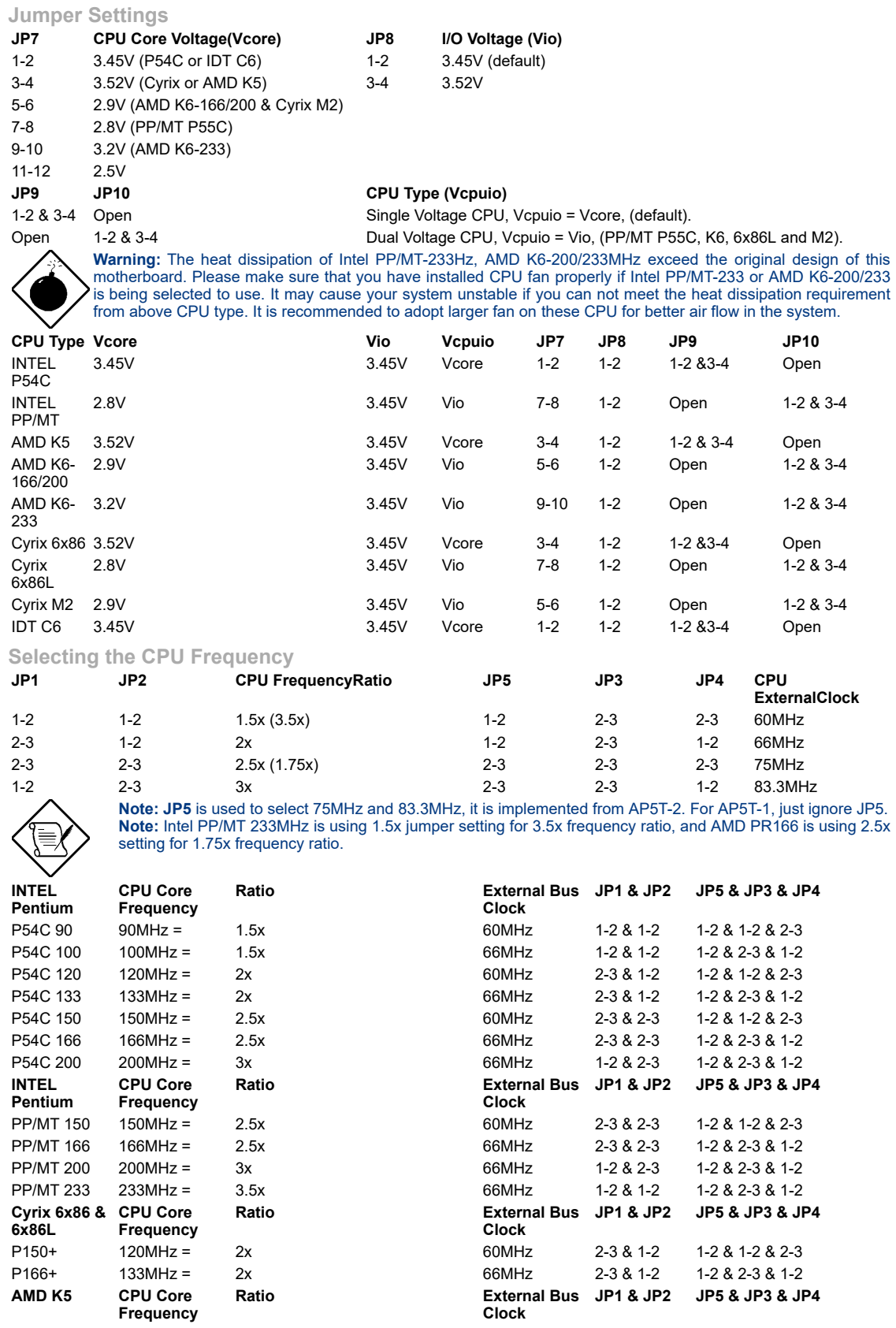

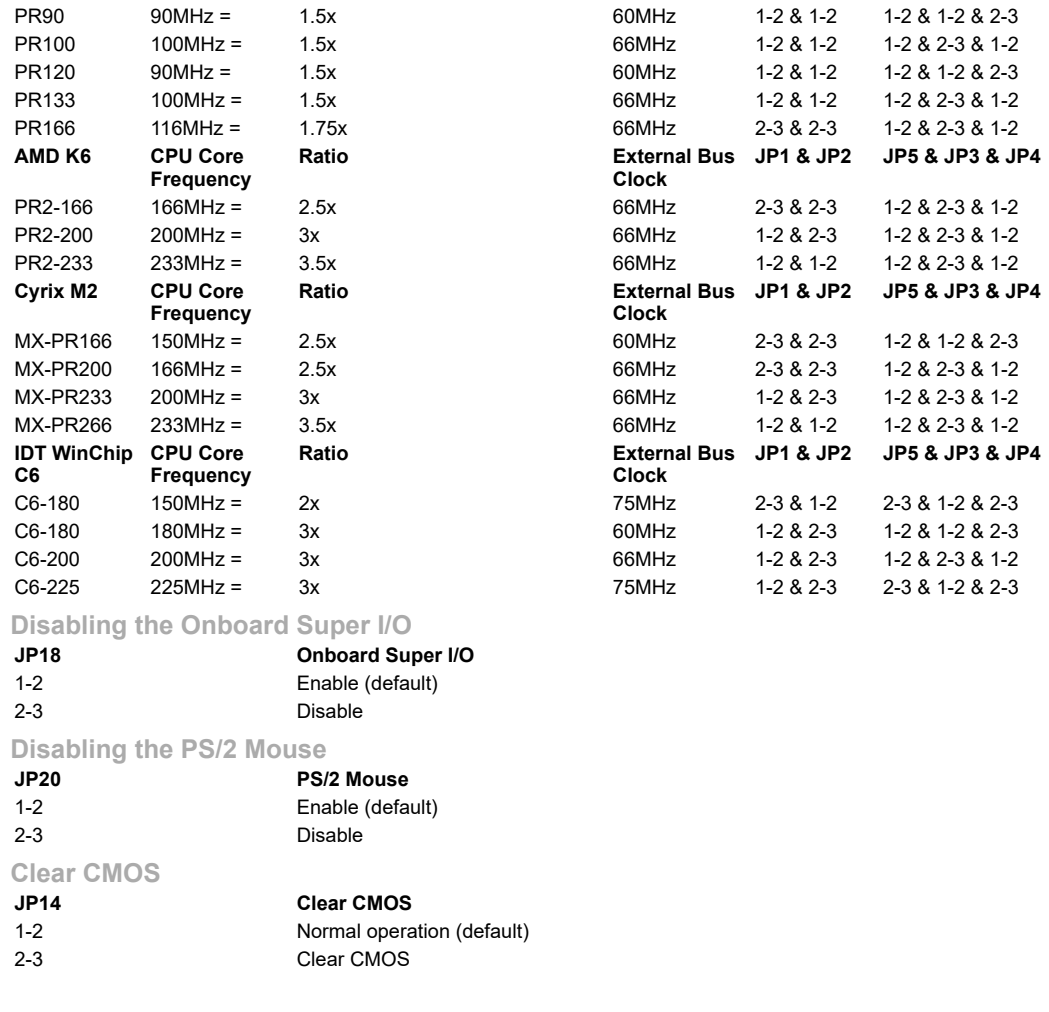

Last Updated: 2004/07/15